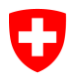

Dipartimento federale dell'interno DFI

**Ufficio federale della sanità pubblica UFSP** Unità di direzione Protezione della salute Divisione Radioprotezione

## Introduzione del Radiation Portal Switzerland (RPS) **Scheda informativa per i titolari di licenze**

Marzo 2023

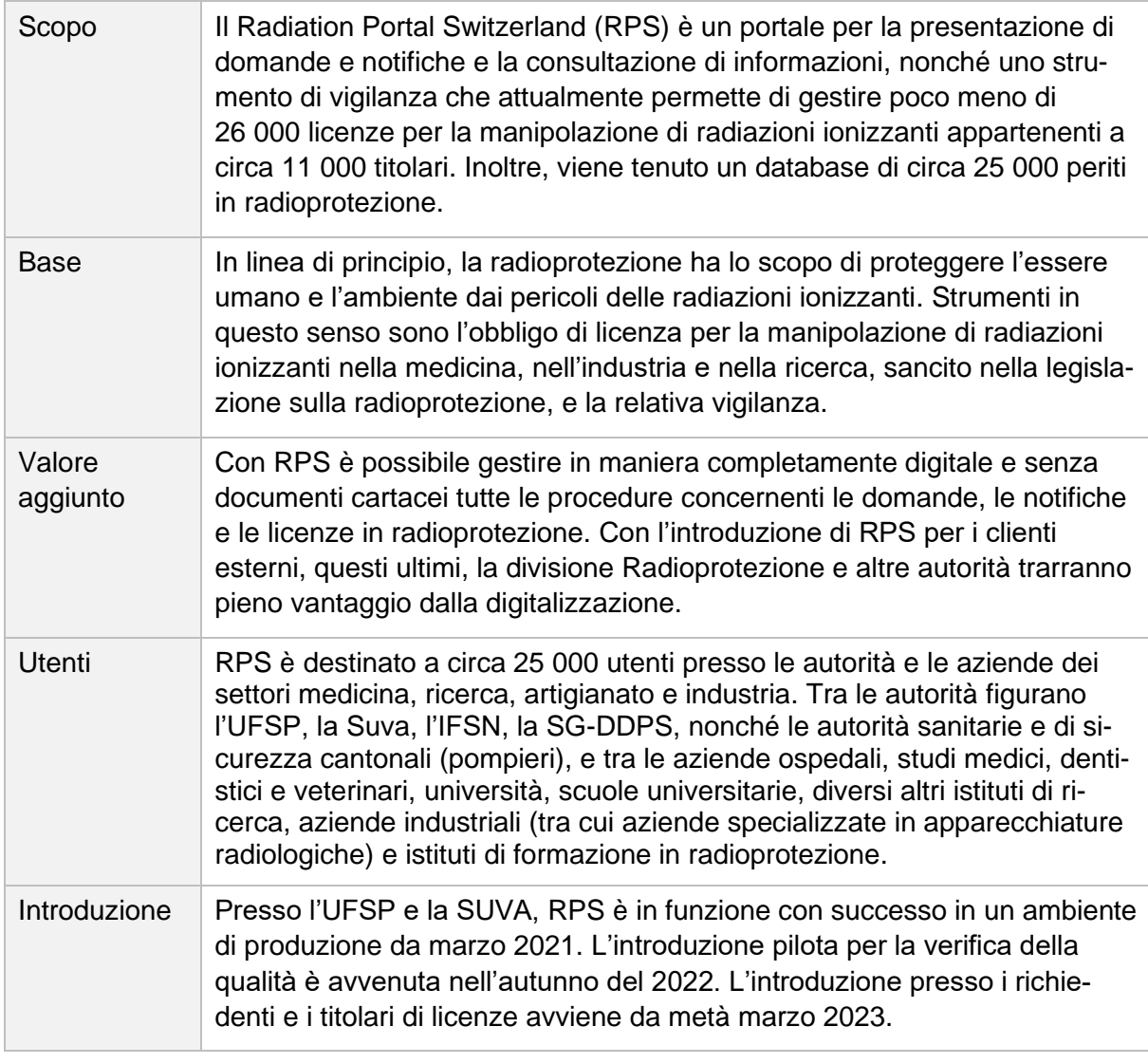

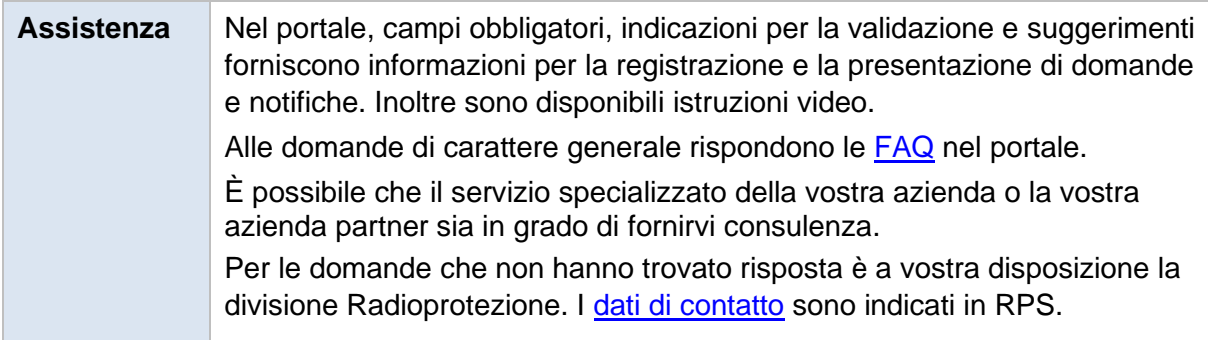

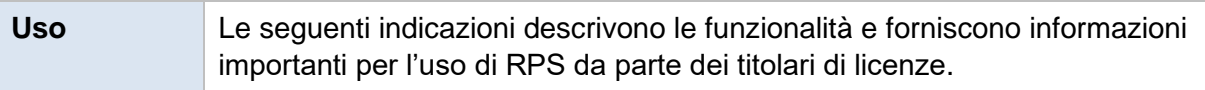

## **Funzionalità e informazioni importanti**

Indice

- **[Accesso, collegamento e diritti di accesso](#page-1-0)**
- **[Dashboard](#page-1-1)**
- **Dati anagrafici e gestione degli utenti**
- **Domande e licenze**
- **[Notifica dell'esame di condizione dei sistemi a raggi X per](#page-4-0)  [uso medico](#page-4-0)**
- **Tenuta dell'inventario delle sorgenti**

<span id="page-1-0"></span>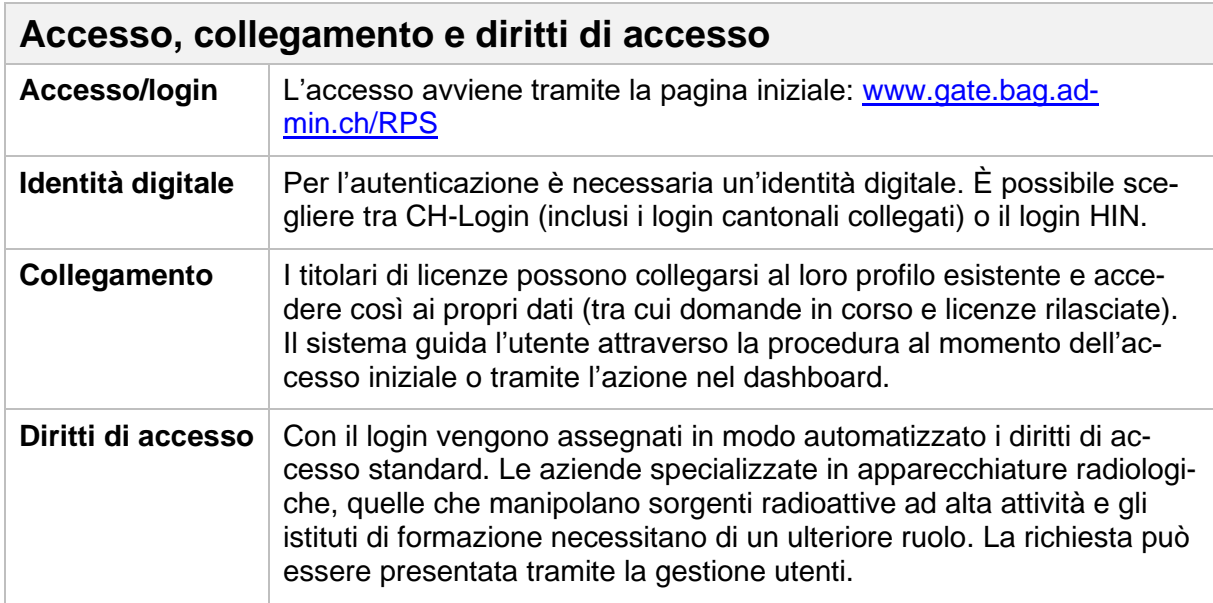

<span id="page-1-1"></span>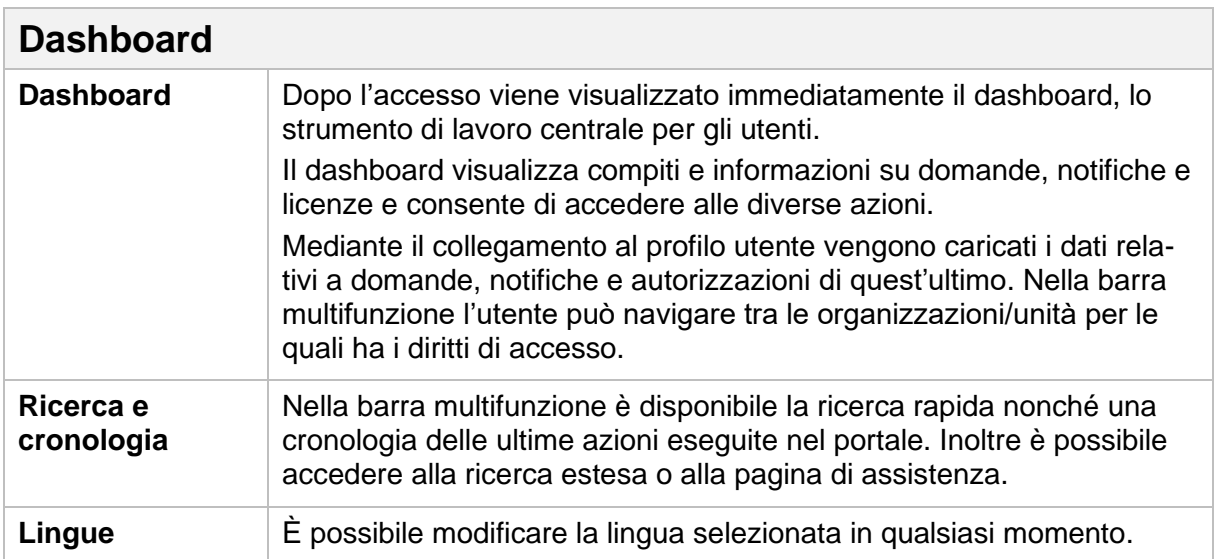

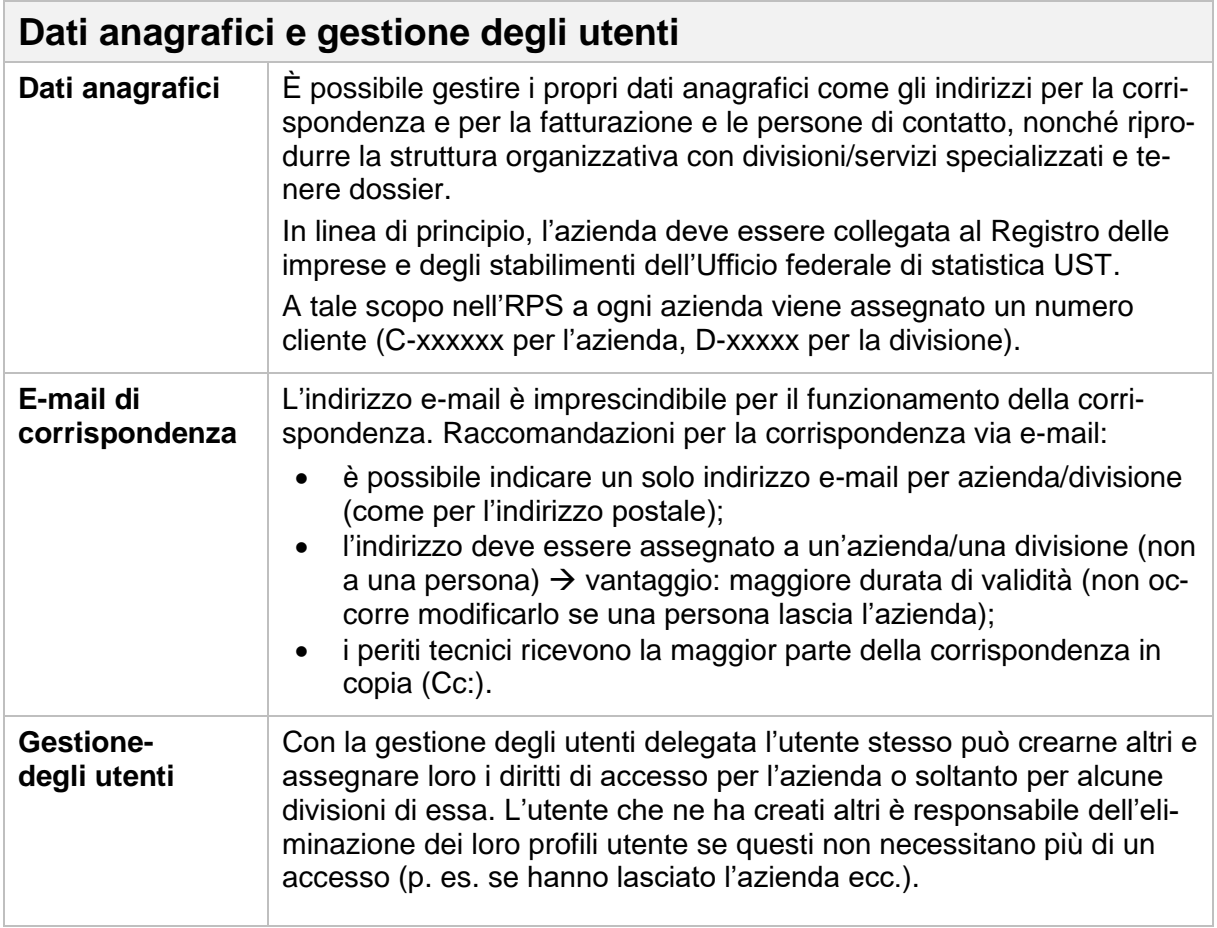

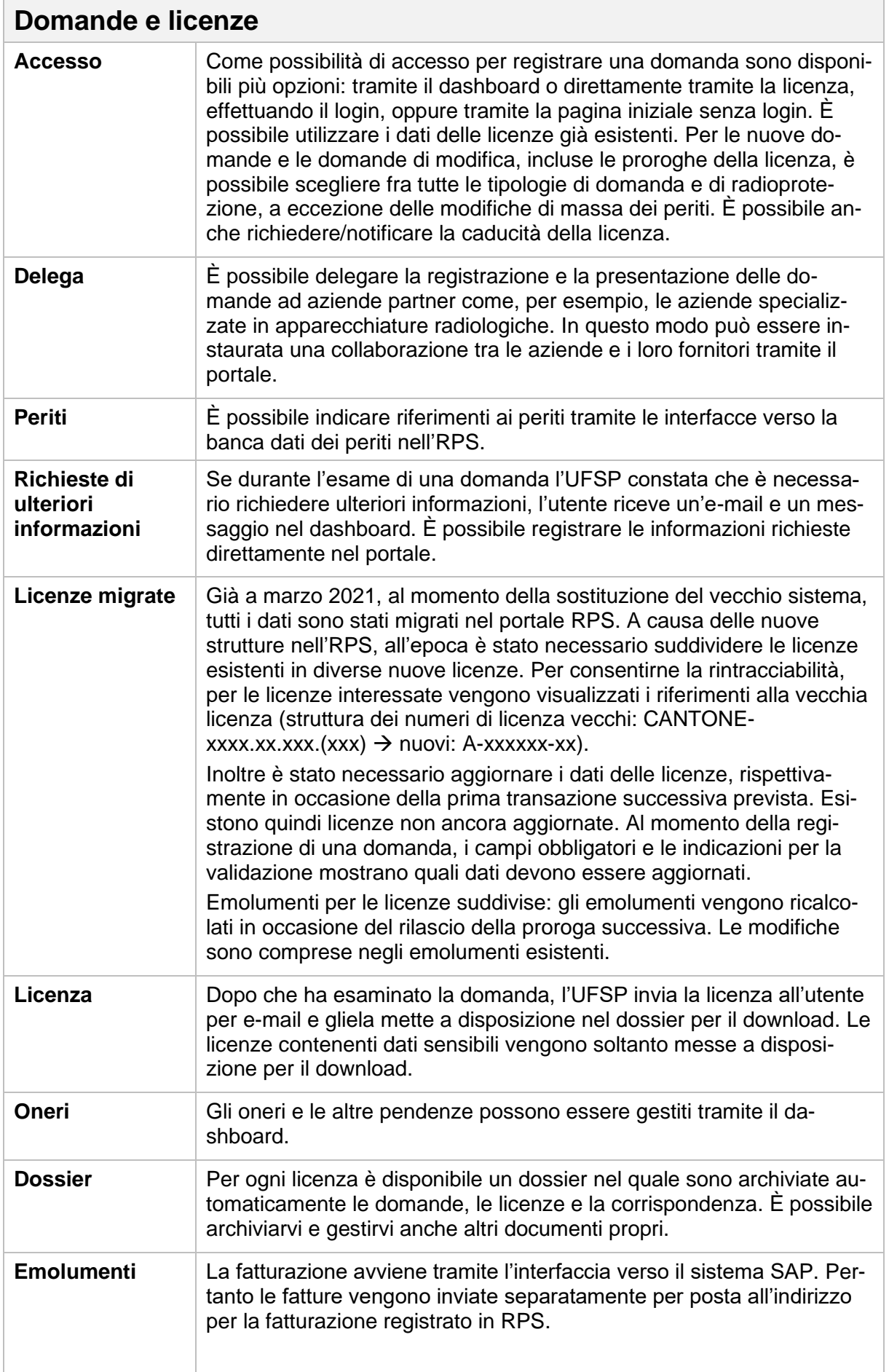

## <span id="page-4-0"></span>**Notifica dell'esame di condizione dei sistemi a raggi X per uso medico**

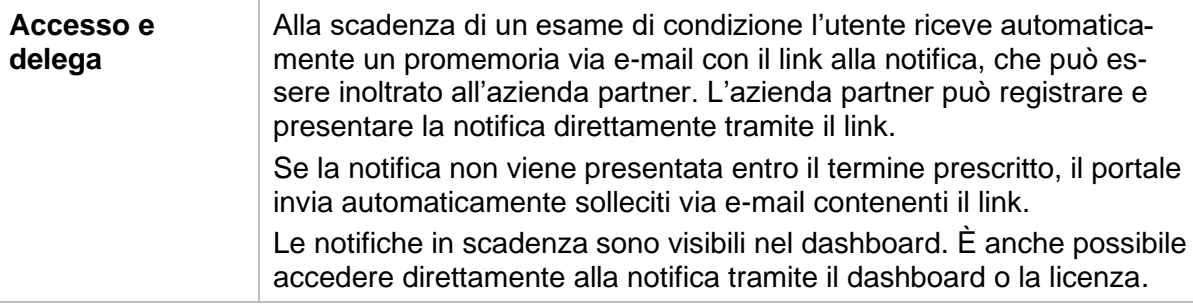

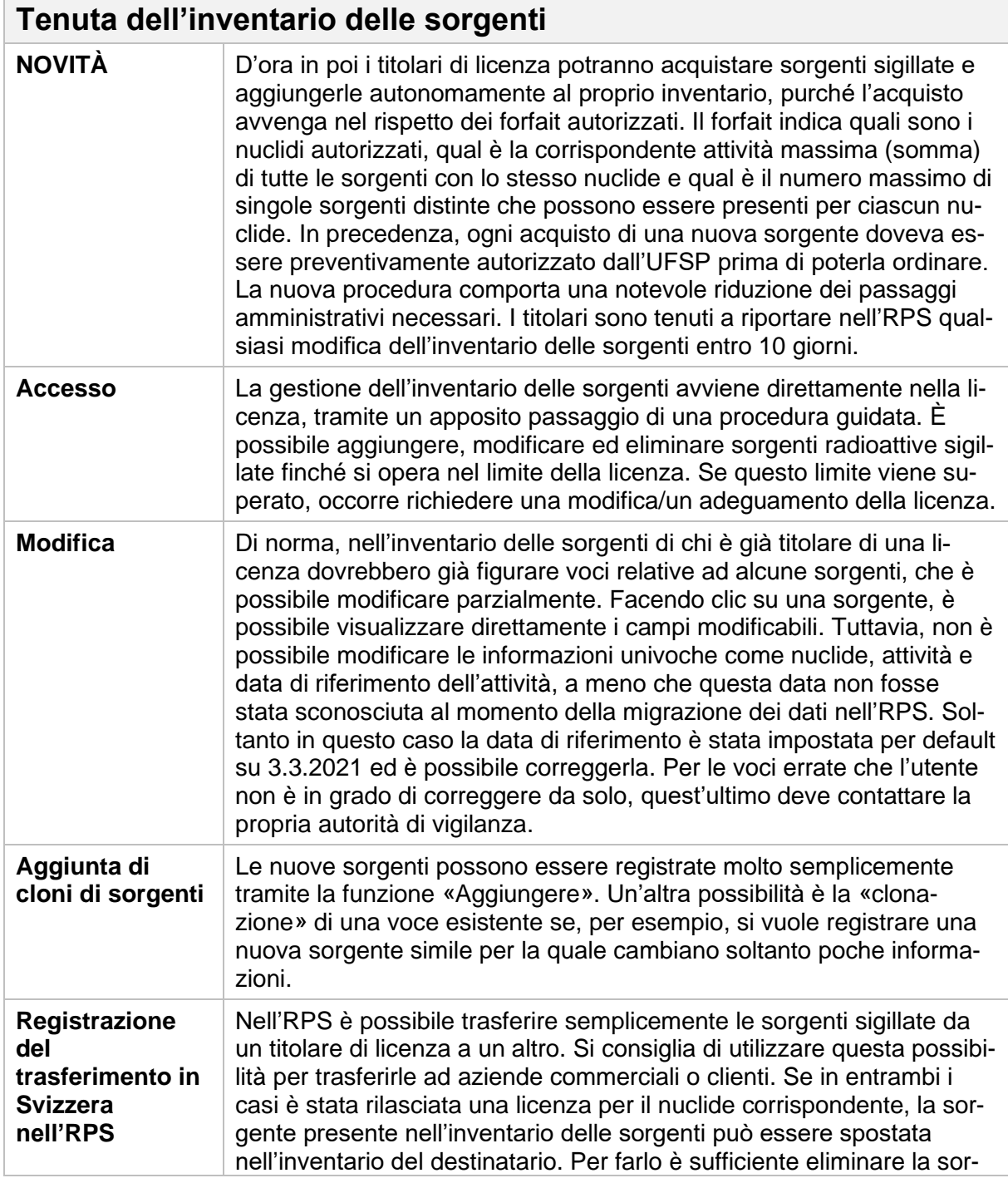

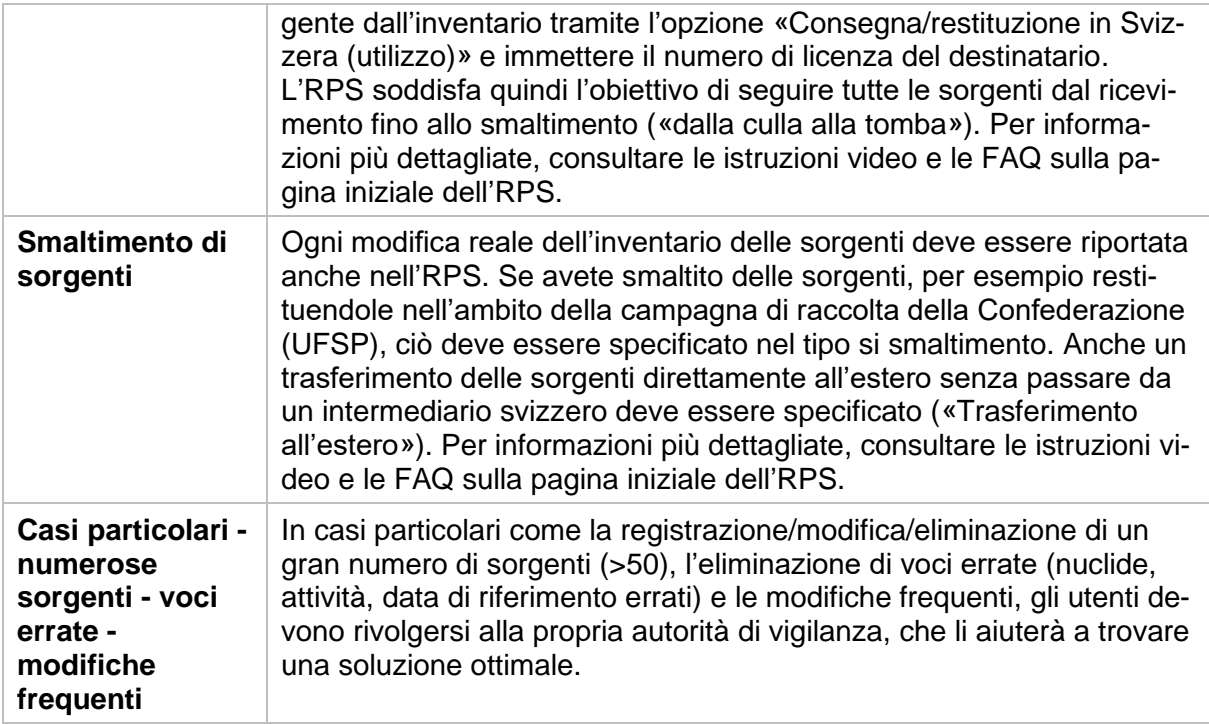